<span id="page-0-2"></span><span id="page-0-0"></span>[Description](#page-0-0) [Quick start](#page-0-1) [Syntax](#page-1-0) [Remarks and examples](#page-2-0) [Reference](#page-11-0) [Also see](#page-11-1)

## **Description**

This entry describes functions that calculate durations, such as the number of years between two dates (for example, a person's age). These functions account for leap years and leap days and produce results that are more consistent than simply taking arithmetic differences of numerical dates and converting to another unit.

<span id="page-0-1"></span>This entry also describes functions that convert durations from one unit (for example, milliseconds) to another (for example, hours).

## **Quick start**

Calculate age of a subject in integer years on the date of a survey based on a numerically encoded Stata date dob that gives the subject's date of birth and a numerically encoded Stata date date of survey

generate subject\_age = age(dob, date\_of\_survey)

Same as above, but calculate the age as a noninteger; that is, include the fractional part

generate subject\_fage = age\_frac(dob, date\_of\_survey)

Calculate age on date d for persons born on 29feb as having their birthday on 28feb in nonleap years (rather than the default of 01mar)

```
generate celebrate = age(dob, d, "28feb")
```
Calculate the difference in number of months, rounded down to an integer, between two Stata dates, d1 and d2

generate diff  $months = datediff(d1, d2, "month")$ 

Same as above, but include the fractional part of the difference

generate diff fmonths = datediff  $frac(d1, d2, "month")$ 

Calculate the difference in number of hours, rounded down to an integer, between two Stata datetime/c variables, t1 and t2

generate diff\_hours = clockdiff(t1, t2, "hour")

Same as above, but include the fractional part of the difference

generate diff fhours = clockdiff  $frac(t1, t2, "hour")$ 

- Same as above, but use a conversion function to calculate hours with a fractional part generate diff  $f_{\text{hours2}} = \text{hours}(t2 - t1)$
- Calculate the difference in number of minutes, rounded down to an integer, between two Stata datetime/C variables, tvar1 and tvar2

generate diff\_minutes = Clockdiff(tvar1, tvar2, "minute")

Calculate the number of days since the previous Monday relative to Stata date d

generate ndays = dayssinceweekday(d, "Monday")

### <span id="page-1-0"></span>**Syntax**

Syntax is presented under the following headings:

Functions for [calculating](#page-1-1) durations Functions for [converting](#page-2-1) units of <sup>a</sup> duration

### <span id="page-1-1"></span>**Functions for calculating durations**

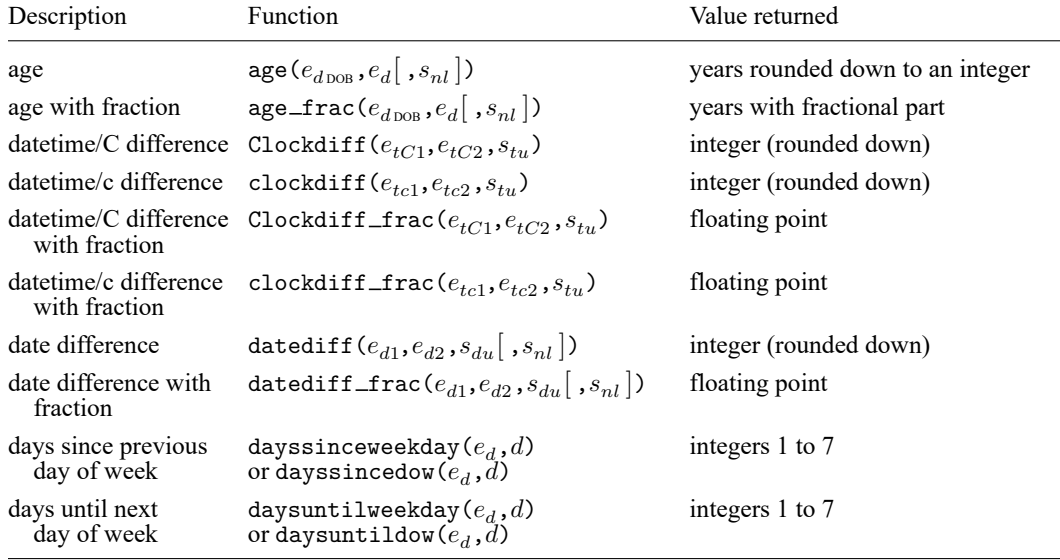

 $e_d$ ,  $e_{d \text{DoB}}$ ,  $e_{d1}$ , and  $e_{d2}$  are [Stata dates.](https://www.stata.com/manuals/ddatetime.pdf#dDatetimeSyntaxConvertingdatesstoredasstringstoStatadates)

 $e_{tC1}$  and  $e_{tC2}$  are [Stata datetime/C values.](https://www.stata.com/manuals/ddatetime.pdf#dDatetimeSyntaxConvertingdatesstoredasstringstoStatadates)

```
e_{tc1} and e_{tc2}Stata datetime/c values.
```
 $s_{nl}$  is a string specifying nonleap-year birthdays or anniversaries of 29feb and may be "01mar", "1mar", "mar01", or "mar1" (the default); or

"28feb" or "feb28" (case insensitive).

 $s_{tu}$  is a string specifying time units:

"day" or "d" for day;

"hour" or "h" for hour;

"minute", "min", or "m" for minute;

"second", "sec", or "s" for second; or

"millisecond" or "ms" for millisecond (case insensitive).

 $s_{du}$  is a string specifying date units:

"day" or "d" for day;

"month", "mon", or "m" for month; or

"year" or "y" for year (case insensitive).

d is a numeric day of week (0=Sunday, 1=Monday, ..., 6=Saturday); alternatively,

it is a string specifying the first two or more letters of the day of week (case insensitive).

Notes:

- 1. The string  $s_{nl}$  specifying nonleap-year birthdays or anniversaries is an optional argument. It rarely needs to be specified. See [example 3](https://www.stata.com/manuals/ddatetimedurations.pdf#dDatetimedurationsRemarksandexamplesex_born_leap_day) below.
- 2. When  $e_d< e_{d$   $_{{\rm DOB}}},$  age  $(e_{d$   $_{{\rm DOB}}},e_d[$  ,  $s_{nl}$   $])$  and age\_frac  $(e_{d$   $_{{\rm DOB}}},e_d[$  ,  $s_{nl}$   $])$  return missing (.).
- 3. Clockdiff $(e_{tC1}, e_{tC2}, s_{tu}) = -$ Clockdiff $(e_{tC2}, e_{tC1}, s_{tu}).$ clockdiff(), Clockdiff\_frac(), clockdiff\_frac(), datediff(), and datediff\_frac() have the same anticommutative property.

### <span id="page-2-1"></span>**Functions for converting units of a duration**

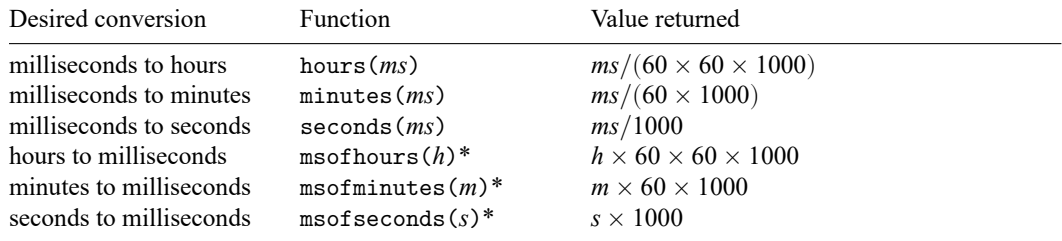

\* [Stata datetime](https://www.stata.com/manuals/ddatetime.pdf#dDatetimeSyntaxConvertingdatesstoredasstringstoStatadates) values are in milliseconds and must be stored as doubles. When using millisecond results to add to or subtract from a Stata datetime, store the results as doubles.

### <span id="page-2-0"></span>**Remarks and examples**

Remarks are presented under the following headings:

[Calculating](#page-2-2) ages and differences of dates [Calculating](#page-7-0) differences of datetimes

We assume you have read [D] **[Datetime](https://www.stata.com/manuals/ddatetime.pdf#dDatetime)** and are familiar with how Stata stores dates and datetimes. String dates and times must be [converted](https://www.stata.com/manuals/ddatetime.pdf#dDatetimeSyntaxConvertingdatesstoredasstringstoStatadates) into numeric values to become Stata dates and datetimes. Stata date and time values are durations (positive or negative) from 01jan1960. Stata date values record the number of days from 01jan1960. Stata datetime/c values record the number of milliseconds from 01jan1960 00:00:00. Stata datetime/C is the same as datetime/c, except that it accounts for leap seconds and encodes Coordinated Universal Time (UTC).

<span id="page-2-2"></span>There are other types of Stata date and time values, ones for weeks, months, quarters, half years, and years, but the functions described here are intended for use with daily dates or datetimes.

#### **Calculating ages and differences of dates**

The age() function calculates age just as one would expect. Typing

. generate subject\_age = age(date\_of\_birth, current\_date)

produces integers that are a person's age in years on current date given birthdate date of birth. The variables date\_of\_birth and current\_date must be Stata dates.

The arguments of age() need not be variables, but they must be Stata date values, which are numeric. To get Stata date values for literal dates, we can use the [date pseudofunction](https://www.stata.com/manuals/ddatetime.pdf#dDatetimeSyntaxTypingdatesintoexpressions) td() and use its results as arguments to age(). For example,

```
. display age(td(05feb1927), td(24may2006))
79
```
shows that an individual born on 05feb1927 was 79 years old on 24may2006.

age\_frac() returns age including the fractional part. For example, let's use age\_frac() with the dates we specified above:

```
. display age frac(td(05feb1927), td(24may2006))79.29589
```
The datediff() and datediff  $frac()$  functions produce results in units of years, months, or days. For example, to determine the number of months between 05feb1927 and 24may2006, first as an integer (rounded down) and as a number including the fractional part, we type

```
. display datediff(td(05feb1927), td(24may2006), "month")
951
. display datediff frac(td(05feb1927), td(24may2006), "month")
951.6129
```
The optional last argument,  $s_{nl}$ , for age(), age\_frac(), datediff(), and datediff frac() was not specified in any of the above examples. It applies only to a date of birth (or starting date) on 29feb when the ending date is not in a leap year. The argument controls whether to use 01mar (the default) or 28feb as the birthday (or anniversary) in nonleap years. Setting this argument is important only when the data you are using have a set rule for determining the age of persons born on 29feb. For example, you might have data on the dates when people first get their driver's licenses. You would want the argument to match the legal rule for the data. See [example 3.](https://www.stata.com/manuals/ddatetimedurations.pdf#dDatetimedurationsRemarksandexamplesex_born_leap_day)

The functions age() and age\_frac() are based on datediff() and datediff\_frac(), respectively,

$$
\mathtt{age}(e_{d\mathtt{DOB}}, e_d, s_{nl}) = \mathtt{datediff}(e_{d\mathtt{DOB}}, e_d, \texttt{"year",} s_{nl})
$$

and

$$
\texttt{age\_frac}(e_{d\texttt{DOB}}, e_d, s_{nl}) = \texttt{datediff\_frac}(e_{d\texttt{DOB}}, e_d, \texttt{"year",} s_{nl})
$$

when  $e_d \ge e_{d \text{DOB}}$ . When  $e_d < e_{d \text{DOB}}$ , age() and age frac() return missing (.).

datediff(...,"year",...) and datediff\_frac(...,"year",...) calculate the number of years between two dates just as one would expect. The only wrinkles are leap days and leap years. See [Methods](https://www.stata.com/manuals/fndateandtimefunctions.pdf#fnDateandtimefunctionsMethodsandformulas) and [formulas](https://www.stata.com/manuals/fndateandtimefunctions.pdf#fnDateandtimefunctionsMethodsandformulas) in [FN] **[Date and time functions](https://www.stata.com/manuals/fndateandtimefunctions.pdf#fnDateandtimefunctions)** for details.

The usefulness of these functions is solely in the way they handle leap days and leap years. Suppose, for example, you are doing an analysis of age of onset of some disorder. If you use values from age frac() as time in a survival model, these times will match up perfectly with recorded ages (or ages from age() of course). If instead you used

```
. generate time_years = (onset_date - date_of_birth)/365.25
```
as your time variable, there would be minor discrepancies between this time and ages at birthdays. See [examples](https://www.stata.com/manuals/ddatetimedurations.pdf#dDatetimedurationsRemarksandexamplesex_ages) below.

datediff(...,"month",...) and datediff frac(...,"month",...) calculate the number of months between two dates as one would expect for starting days  $1-28$ . For example, a starting date on the 28th of the month will have month anniversaries on the 28th of all other months. When the day of the starting date is 29, 30, or 31, other months may not have this day of the month. The last day of February will be 28 or 29. When the starting date is on the 31st, the months ending on the 30th obviously do not have a 31st. In these cases, the first day of the next month is considered the month anniversary. (This is consistent with the default handling of 29feb start dates when calculating year anniversaries in nonleap years; the nonleap year anniversaries are on 01mar.)

Fractional months are also a bit tricky because lengths of months vary. There is an [example](https://www.stata.com/manuals/ddatetimedurations.pdf#dDatetimedurationsRemarksandexamplesex_diff_months) below, and see Methods and [formulas](https://www.stata.com/manuals/fndateandtimefunctions.pdf#fnDateandtimefunctionsMethodsandformulas) in [FN] **[Date and time functions](https://www.stata.com/manuals/fndateandtimefunctions.pdf#fnDateandtimefunctions)** for how they are calculated.

Note that datediff(...,"year",...), datediff  $frac($ ...,"year",...), datediff(..., "month",...), and datediff frac(...,"month",...) all match up. That is, on an ending date on which datediff( $\dots$ ,"year", $\dots$ ) increases by one from the previous day, the value of datediff  $frac(...,"year",...)$  is exactly an integer and equal to datediff(...,"year",...). On this ending date, datediff\_frac(...,"month",...) is also an integer and equal to 12 times the year difference.

datediff( $e_{d1}$ ,  $e_{d2}$ , "day",  $s_{nl}$ ) and datediff frac( $e_{d1}$ ,  $e_{d2}$ , "day", $s_{nl}$ ) have no complications in how they are calculated. Both are equal to  $e_{d2} - e_{d1}$  and are always integers. The optional argument  $s_{nl}$  has no bearing on the calculation and is ignored if specified.

#### Example 1: Ages

Calculating ages is straightforward, but we do need to show how  $age\_frac()$  calculates the fractional part of age. Here is an example.

We have a dataset with string dates. Date of birth is recorded in the variable  $str\_dob$ , and the end date for calculating age is in str\_end\_date.

```
. use https://www.stata-press.com/data/r19/ages
(Fictional data for calculating ages)
. describe
Contains data from https://www.stata-press.com/data/r19/ages.dta
Observations: 5 Fictional data for calculating
                                   ages
  Variables: 2 30 Oct 2024 17:35
Variable Storage Display Value
  name type format label Variable label
str dob str9 %9s Date of birth
str end date str9 %9s End date
```
Sorted by:

. list, abbreviate(12)

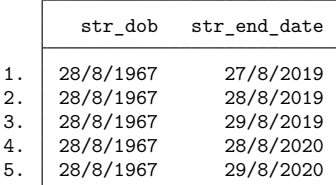

We must convert the strings to numeric Stata dates, which we do using the [date\(\)](https://www.stata.com/manuals/ddatetime.pdf#dDatetimeSyntaxConvertingdatesstoredasstringstoStatadates) function with a mask of "DMY" because the date components are in the order day, month, year. We format the new encoded date variables using format %td, the simplest [format specification for daily dates.](https://www.stata.com/manuals/ddatetimedisplayformats.pdf#dDatetimedisplayformats)

```
. generate dob = date(str_dob, "DMY")
```

```
. generate end_date = date(str_end_date, "DMY")
```

```
. format dob end_date %td
```
. list str dob dob str\_end\_date end\_date, abbreviate(12)

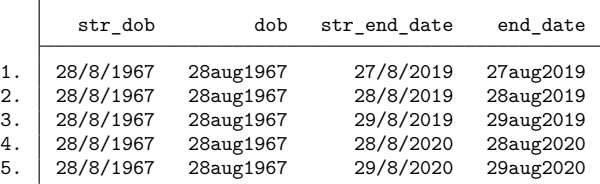

This person was born on 28aug1967, and we compute his or her age and age with the fractional part on the dates in end\_date.

- . generate  $age = age(dob, end_data)$
- . generate double fage = age\_frac(dob, end\_date)
- . format fage %12.0g
- . list dob end\_date age fage

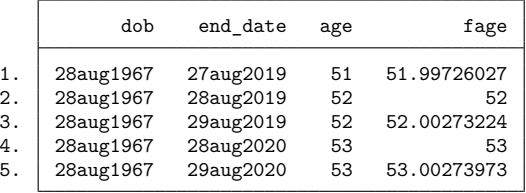

Note that the fractional parts on end dates of 29aug2019 and 29aug2020 differ. There are 366 days between 28aug2019 and 28aug2020 because 2020 is a leap year. So the fractional part for 29aug2019 is  $1/366 = 0.00273224$ . There are 365 days between 28aug2020 and 28aug2021, so the fractional part for  $29$ aug $2020$  is  $1/365 = 0.00273973$ .

#### $\triangleright$  Example 2: Differences in months

Here we show an example of how datediff() and datediff frac() calculate date differences in units of months.

We load a dataset with Stata date variables start and end. First, we generate months using datediff(start, end, "month") to get the integer difference (rounded down) in months. Then, we generate fmonths using datediff frac(start, end, "month") to get the difference including the fractional part. We also put datediff(start, end, "day") into a variable to get differences in days to help us see how the fractional parts are calculated.

```
. use https://www.stata-press.com/data/r19/month_differences, clear
(Fictional data for calculating date differences)
. generate months = datediff(start, end, "month")
. generate double fmonths = datediff frac(start, end, "month")
```
◁

- . generate days = datediff(start, end, "day")
- . format fmonths %12.0g
- . list start end months fmonths days, sepby(start)

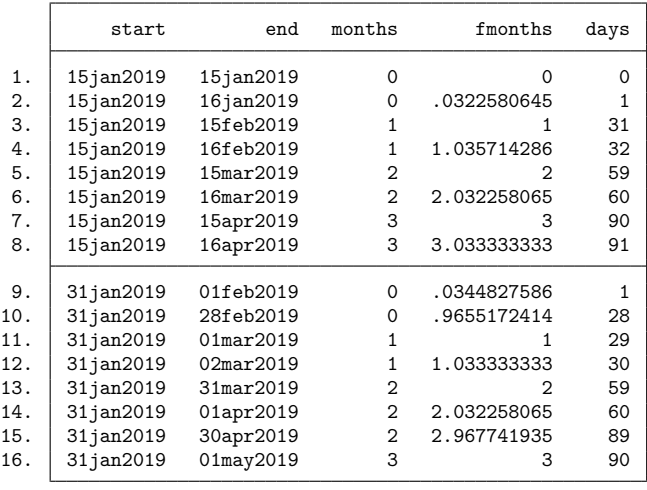

Let's first look at the start date 15jan2019. months increases by one on 15feb2019 and then again on  $15$ mar2019 and  $15$ apr2019. On these days, datediff  $frac(..., "month")$  is an integer.

The fractional month difference between 15jan2019 and 16jan2019 is  $1/31 = 0.032258$ . The denominator is 31 because the next month anniversary is 15feb2019, which is 31 days from 15jan2019. The fractional part of the difference between 15jan2019 and 16feb2019 is  $1/28 = 0.035714$  because there are 28 days between the month anniversaries 15feb2019 and 15mar2019. The fractional part of the difference between 15jan2019 and 16apr2019 is  $1/30 = 0.033333$  because there are 30 days between the month anniversaries 15apr2019 and 15may2019.

For the start date 31jan2019, monthly anniversaries are 01mar2019, 31mar2019, and 01may2019. Fractional differences are calculated based on the number of days between the monthly anniversaries. For example, there are 29 days between 31jan2019 and 01mar2019, so the fractional difference between 31jan2019 and 01feb2019 is  $1/29 = 0.034483$ .

The optional fourth argument,  $s_{nl}$ , of datediff ( $e_{d1}$ ,  $e_{d2}$ , "month",  $s_{nl}$ ) applies only when the start date,  $e_{d1}$ , falls on 29feb. See the [next example](https://www.stata.com/manuals/ddatetimedurations.pdf#dDatetimedurationsRemarksandexamplesex_born_leap_day) for what this option does with ages in years. It works similarly when units are months.

 $\triangleleft$ 

#### Example 3: Born on a leap day

If you are a "leapling"—born on 29feb—when do you have a birthday in nonleap years? On 28feb or 01mar? Or do you not have a birthday at all in nonleap years [\(Sullivan](#page-11-2) [1923\)](#page-11-2)?

In the United Kingdom, a leapling legally becomes 18 on 01mar. In Taiwan, it is 28feb. In the United States, there is no legal statute concerning leap-day birthdates.

The functions  $age(), age\_frac()$ , datediff(), and datediff  $frac()$  all have an optional last argument that sets the day of the birthday (or anniversary) in nonleap years. Here is an example using  $age()$  and  $age\_frac()$ .

We load a dataset with Stata date variables dob (containing date of birth) and end date. We generate age1 using age() with the "01mar" argument (which is the default if it is not specified). The age2 variable is generated using "28feb". We also generate the variables fage1 and fage2 using  $age\_frac()$ with different last arguments.

```
. use https://www.stata-press.com/data/r19/leap_day, clear
(Fictional leapling data)
. generate age1 = age(dob, end_date, "01mar")
. generate double fage1 = age_frac(dob, end_date, "01mar")
. generate age2 = age(dob, end_date, "28feb")
. generate double fage2 = age frac(dob, end date, "28feb")
. generate year = year (end date)
. format fage1 fage2 %12.0g
. list dob end date age1 age2 fage1 fage2, sepby(year)
          dob end_date age1 age2 fage1 fage2
 1. 29feb2004 27feb2019 14 14 14.99452055 14.99726027
 2. 29feb2004 28feb2019 14 15 14.99726027 15
 3. 29feb2004 01mar2019 15 15 15 15.00273224
 4. 29feb2004 28feb2020 15 15 15.99726027 15.99726776
     5. 29feb2004 29feb2020 16 16 16 16
 6. 29feb2004 01mar2020 16 16 16.00273224 16.00273973
```
Changes in age1 and age2 (that is, birthdays) in nonleap years occur on the day specified by the last argument to age(). Note that birthdays in leap years are, of course, on 29feb regardless of the last argument. Fractional parts from age\_frac() differ because they are based on the number of days between birthdays on either side of end\_date, which will be 365 or 366. So fractional parts are multiples of 1/365 or 1/366.

It is worth mentioning again that age(), age\_frac(), datediff(), and datediff\_frac() all match up sensibly, but if there are leaplings, the last argument must be the same (or not be specified) for them to match up. See Methods and [formulas](https://www.stata.com/manuals/fndateandtimefunctions.pdf#fnDateandtimefunctionsMethodsandformulas) in [FN] **[Date and time functions](https://www.stata.com/manuals/fndateandtimefunctions.pdf#fnDateandtimefunctions)**.

#### <span id="page-7-0"></span>**Calculating differences of datetimes**

The clockdiff() function calculates differences of datetime/c values in units of days, hours, minutes, seconds, or milliseconds, with the result rounded down to an integer. The Clockdiff() function does the same, except it calculates differences for datetime/C values (UTC times with leap seconds).

The clockdiff  $frac()$  and  $Clockdiff\_frac()$  functions calculate the corresponding differences for datetime/c and datetime/C values, respectively, but the fractional part of the difference is also included.

#### Example 4: Differences of datetime/c values

We have a dataset with string datetimes. A start datetime is recorded in the variable  $str\_start$ , and an end datetime is in  $str$ <sub>-end</sub>.

 $\triangleleft$ 

```
. use https://www.stata-press.com/data/r19/time differences, clear
(Fictional data for calculating time differences)
```
. list, abbreviate(9)

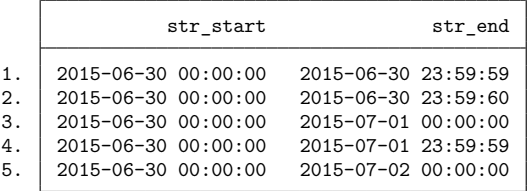

We must convert the strings to numeric Stata date times, which we do using the [clock\(\)](https://www.stata.com/manuals/ddatetime.pdf#dDatetimeSyntaxConvertingdatesstoredasstringstoStatadates) function with a mask of "YMDhms". We format the new encoded datetime variables using format %tc, the simplest [format specification for datetime/c.](https://www.stata.com/manuals/ddatetimedisplayformats.pdf#dDatetimedisplayformats)

. generate double cstart = clock(str\_start, "YMDhms") . generate double cend = clock(str\_end, "YMDhms")

(1 missing value generated)

- . format cstart cend %tc
- . list str\_end cend

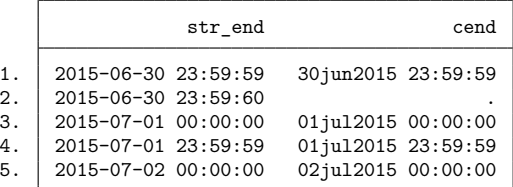

One of the string values became missing when it was encoded. It was the value "2015-06-30 23:59:60". This is a leap second, which was added to the end of the day on 30jun2015. There is no encoding for leap seconds in datetime/c. That is why it is missing. We snuck in this leap second to illustrate a point later about datetime/C.

We now use clockdiff() to calculate differences in seconds and hours between the datetime/c variables cstart and cend.

. generate csecs = clockdiff(cstart, cend, "second") (1 missing value generated) . generate chours = clockdiff(cstart, cend, "hour") (1 missing value generated)

. list cstart cend csecs chours

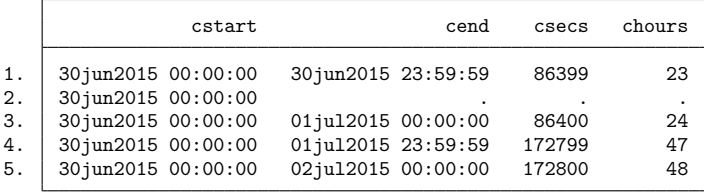

clockdiff() calculates values rounded down to integers, and the results are what we expect. Integer hours starting at 30jun2015 00:00:00 are 23 hours at 30jun2015 23:59:59. Integer hours become 24 hours one second later at 01jul2015 00:00:00.

Rather than use clockdiff(), we could take the difference between the datetime/c variables cstart and cend and use the conversion functions seconds() and hours().

```
. generate double csecs2 =seconds(cend - cstart)(1 missing value generated)
. generate double chours2 = hours(cend - cstart)
(1 missing value generated)
. format %12.0g chours2
. list csecs csecs2 chours chours2
```
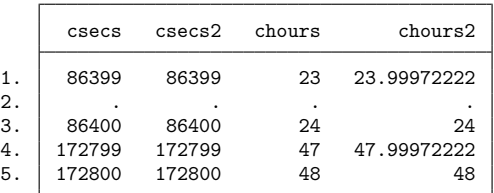

The results are consistent with our earlier results. The number of seconds are exactly the same in csecs and csecs2 because they are integers. Hours in chours2 are not integers, but rounded down to integers, they agree with hours produced by clockdiff().

If we want to calculate the difference between cstart and cend in hours with the fractional part, we can use clockdiff frac() as follows:

```
. generate double fchours = clockdiff frac(cstart, cend, "hour")
(1 missing value generated)
```
. format %12.0g fchours

. list chours chours2 fchours

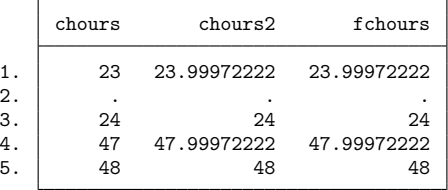

As expected, fchours is the same as chours2.

◁

### Example 5: Differences of datetime/C values

What if we are using datetime/C values, that is, datetimes with leap seconds? Let's redo the [previous example](https://www.stata.com/manuals/ddatetimedurations.pdf#dDatetimedurationsRemarksandexamplesex_datetimec) encoding the strings using Clock() to produce Cstart and Cend as datetime/C. Then, we generate a variable Csecs using Clockdiff(Cstart, Cend, "second"), Chours using clockdiff(Cstart, Cend, "hour"), and fChours using Clockdiff frac(Cstart, Cend, "hour").

- . generate double Cstart = Clock(str\_start, "YMDhms")
- . generate double Cend = Clock(str\_end, "YMDhms")
- . format Cstart Cend %tC
- . generate Csecs = Clockdiff(Cstart, Cend, "second")
- . generate Chours = Clockdiff(Cstart, Cend, "hour")
- . generate double fChours = Clockdiff frac(Cstart, Cend, "hour")
- . format %12.0g fChours
- . list Cstart Cend Csecs Chours fChours

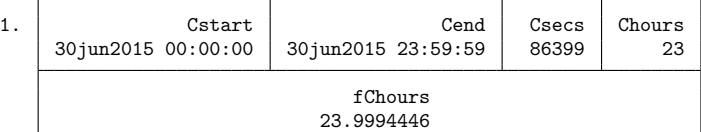

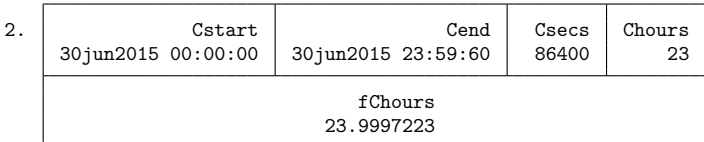

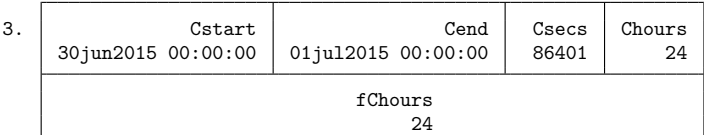

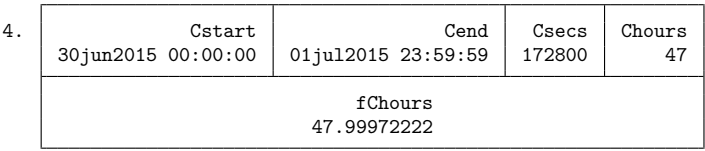

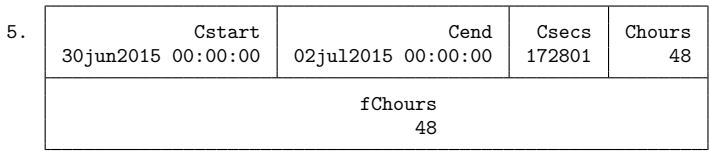

In the [previous example,](https://www.stata.com/manuals/ddatetimedurations.pdf#dDatetimedurationsRemarksandexamplesex_datetimec) the difference between the times of the first observation was 23.99972222 hours; now it is 23.99944460 hours. The difference for the first observation in this example is further from 24 hours because there are now two seconds between Cend and 24 hours from Cstart, whereas before there was only one second because the leap second was treated as if it did not exist.

The other difference is the denominator of the fractional part. From the earlier example using datetime/c values and clockdiff frac(), we note that  $1 - 0.99972222 = 0.00027778 = 1/3600$ , where 3,600 is the number of seconds in an hour. In this example using datetime/C values and Clockdiff  $_{\text{frac}}($ ), we see that  $1 - 0.99944460 = 0.00055540 = 2/3601$ , where 3,601 is the number of seconds in the hour containing the leap second.

For the second-to-last observation, the fractional part of the difference is 0.99972222, the same as the fractional part in the previous example. So in this example, the hour differences with the fractional part are not evenly spaced, and this would be true even without the second observation with the leap second in the data. If the lack of uniform spacing is a problem and there are no leap seconds in your data, you may want to consider [converting](https://www.stata.com/manuals/ddatetime.pdf#dDatetimeSyntaxConvertingamongunits) your datetime/C data to datetime/c.

## <span id="page-11-2"></span><span id="page-11-0"></span>**Reference**

<span id="page-11-1"></span>Sullivan, A. 1923. The Pirates of Penzance or the Slave of Duty, libretto by W. S. Gilbert. New York: G. Schirmer.

# **Also see**

- [D] **[Datetime](https://www.stata.com/manuals/ddatetime.pdf#dDatetime)** Date and time values and variables
- [D] **[Datetime business calendars](https://www.stata.com/manuals/ddatetimebusinesscalendars.pdf#dDatetimebusinesscalendars)** Business calendars
- [D] **[Datetime conversion](https://www.stata.com/manuals/ddatetimeconversion.pdf#dDatetimeconversion)** Converting strings to Stata dates
- [D] **[Datetime display formats](https://www.stata.com/manuals/ddatetimedisplayformats.pdf#dDatetimedisplayformats)** Display formats for dates and times
- [D] **[Datetime relative dates](https://www.stata.com/manuals/ddatetimerelativedates.pdf#dDatetimerelativedates)** Obtaining dates and date information from other dates
- [D] **[Datetime values from other software](https://www.stata.com/manuals/ddatetimevaluesfromothersoftware.pdf#dDatetimevaluesfromothersoftware)** Date and time conversion from other software

Stata, Stata Press, Mata, NetCourse, and NetCourseNow are registered trademarks of StataCorp LLC. Stata and Stata Press are registered trademarks with the World Intellectual Property Organization of the United Nations. StataNow is a trademark of StataCorp LLC. Other brand and product names are registered trademarks or trademarks of their respective companies. Copyright © 1985–2025 StataCorp LLC, College Station, TX, USA. All rights reserved.

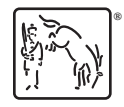

 $\triangleleft$ 

For suggested citations, see the FAQ on [citing Stata documentation.](https://www.stata.com/support/faqs/resources/citing-software-documentation-faqs/)